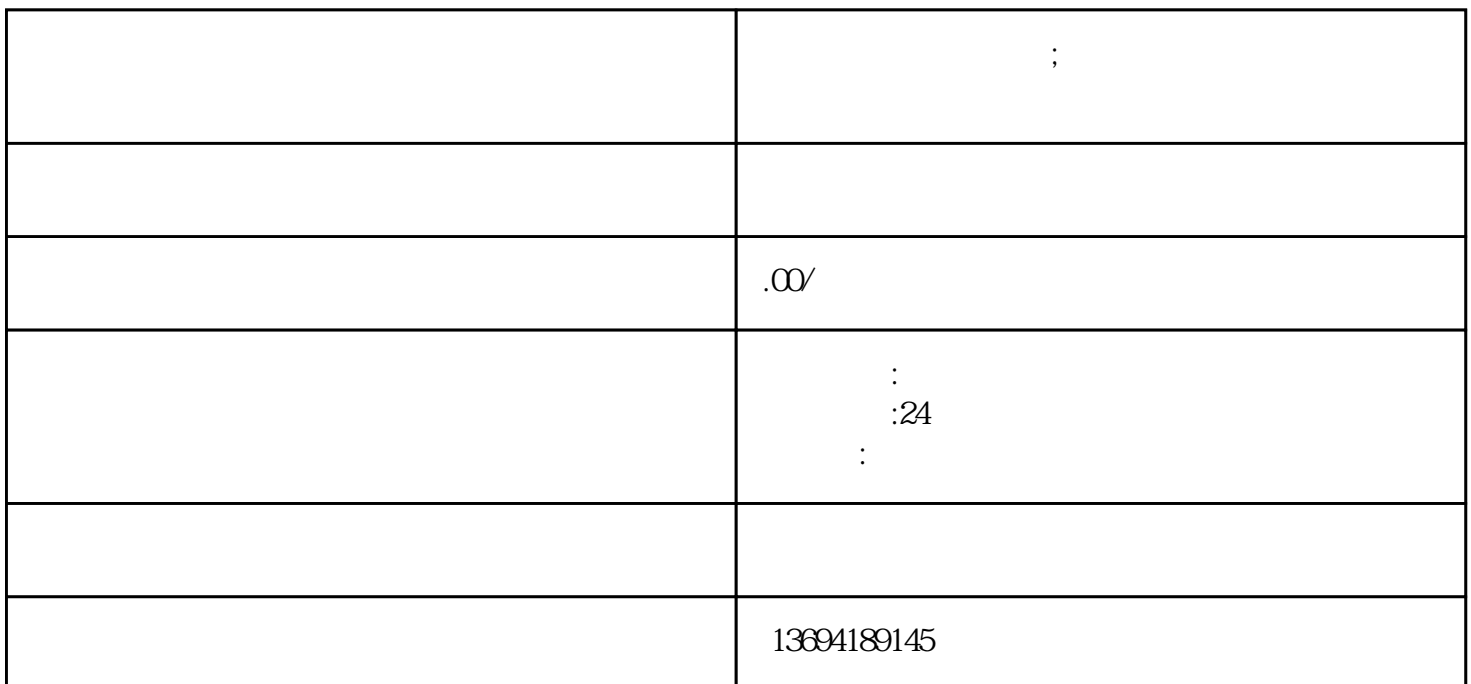

 $^{\prime\prime}$  extends the extended extended extended extended extended extended extended extended extended extended extended extended extended extended extended extended extended extended extended extended extended extended ex

 $\mu$  $n$ 

 $1$ 

**微信投票生成二维码;微信投票生成二维码怎么生成**

 $\alpha$  $\alpha$  , and  $\alpha$  , and

 $\frac{1}{2}$  $\frac{a}{\sqrt{a}}$  and  $\frac{a}{\sqrt{a}}$  is the set of  $\frac{a}{\sqrt{a}}$  .  $\frac{44}{100}$  ,  $\frac{44}{100}$  ,  $\frac{44}{100}$  ,  $\frac{44}{100}$  ,  $\frac{44}{100}$  ,  $\frac{44}{100}$  ,  $\frac{44}{100}$  ,  $\frac{44}{100}$  ,  $\frac{44}{100}$  ,  $\frac{44}{100}$  ,  $\frac{44}{100}$  ,  $\frac{44}{100}$  ,  $\frac{44}{100}$  ,  $\frac{44}{100}$  ,  $\frac{44}{100}$  $\frac{4}{\pi}$